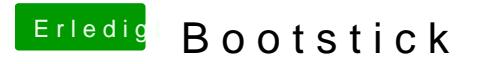

Beitrag von published vom 24. September 2018, 19:13

Hast du den Boll QeS Einstellusnochean vorgenommen?